## A Glossary of Internet Terms with Easy-to-Understand Definitions

#### Acrobat

A software program by Adobe that creates and reads .pdf (portable document format) files. A PDF is a popular way of formatting documents so they can be viewed, distributed or printed on multiple computers.

## Blog

Blog is short for weblog. A blog is basically a journal that is available on the web. The activity of updating a blog is "blogging" and someone who keeps a blog is a "blogger." Blogs are typically updated daily using software that allows people with little or no technical background to update and maintain the blog. Postings on a blog are almost always arranged in chronological order with the most recent additions featured most prominently.

## Broadband

A general term for different types of high-speed, high-bandwidth connections to the Internet, including DSL and cable. (Roadrunner, AT&T)

## **Cyberspace**

A term coined by William Gibson in his novel "Neuromancer" to refer to a near-future computer network where users mentally travel through matrices of data. The term is now used to describe the Internet and other computer networks.

#### DNS

The Domain Name System (DNS) helps users to find their way around the Internet. Every computer on the Internet has a unique address – just like a telephone number – which is a rather complicated string of numbers. It is called its "IP address" (IP stands for "Internet Protocol").

## Domain Name

The "address" or URL ("Universal Resource Locator") of a particular Web site. When you type the address of a Web page into your browser, you are typing a URL. Domain extensions vary depending on the site: COM - An Internet domain used for business or commercial ventures. EDU - An Internet domain used for educational facilities. GOV - An Internet domain used by the government. MIL - An Internet domain used by the military. NET - An Internet domain for network businesses. ORG - An Internet domain used for non-profit organizations.

#### Download

To copy a file from a Web site or e-mail to your computer.

#### Flash

Introduced in 1996, Flash is a popular method for adding animation and interactivity to web pages; Flash is commonly used to create animation, advertisements, various web page components, or to integrate video into Web pages.

#### FTP

Stands for File Transfer Protocol. FTP allows you to copy or send files (HTML-documents, graphic images, spreadsheets) from one computer to another via the Internet. FTP is used to upload content to a Web site.

## HTML

Hypertext Markup Language. This programming language is used to create and design Web sites. HTML is a standard text file with specific tags that a browser reads and interprets into a Web page.

# Media3 Group

118 Heidel Rd., No. 3 Thiensville, WI 53092 Business office: 262-242-9750 Cell phone: 262-302-0651 E-mail: cbird@media3group.com www.media3group.com

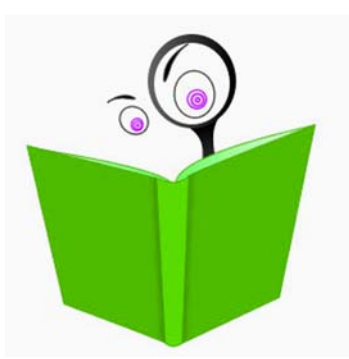

#### Hosting, Web Hosting Company

Web pages are designed and developed on a single computer, but they must be transferred to a server, or host, so that they are available to the rest of the world over the Internet. A host is simply a computer that has a constant, high speed connection to the Internet. Hosting companies rent space on these machines.

## **HTTP**

Hypertext Transfer Protocol. A protocol that your Web browser uses to connect to and receive data from Web servers..

#### Hyperlink

The text you find on a Web site which can be "clicked on" with a mouse, which in turn will take you to another Web page or a different area of the same Web page.

## Internet

While computers were not a new concept in the 1950s, there were relatively few computers in existence and the field of computer science was in its infancy. Most of the advances in technology at the time - cryptography, radar, battlefield communications - were due to military operations during World War II, and it was, in fact, government activities that led to the development of the Internet. The Internet was first known as the ARPAnet (Advanced Research Projects Agency). It is a system of linked computer networks, international in scope, that facilitates data communication services such as file transfer, electronic mail and newsgroups. The Internet is a way of connecting computer networks.

#### ISP or Internet Service Provider

An ISP (Internet Service Provider) is a company that collects a monthly or yearly fee in exchange for providing the subscriber with Internet access. An ISP might provide dial-up service, cable, DSL, or other types of Internet access.

## JPEG/Jpg

Joint Photographic Experts Group. A Jpeg is a compressed graphic format for images that can be used on the Internet. Other popular formats for images on the Internet are .Gif and .Png.

## Link

In the World Wide Web, a link is a reference to another document. Such links are sometimes called hot links because they take you to other document when you click on them.

#### Menu

*Home menu*: A menu that appears on a Web site's home page giving access to other areas in the site." *Subpage menu*: A menu that appears on the inside pages of your site. *Pop-up menu*: A menu that appears temporarily when you click the mouse button on a selection. Once you make a selection from a pop-up menu, the menu usually disappears

## Search Engine

A computer program that searches the Internet to find web pages on a given subject. Some well-known search engines are Google, Yahoo, MSN, and Infoseek. A *browser* is a program that is used to access a search engine; such as Microsoft's Internet Explorer or Firefox.

## Thumbnail

A small version of a Web image, normally linked to a larger version.

#### Upload

To copy a file from your computer to a remote server, the reverse process of download.

#### Virus

A program which replicates itself on computer systems by incorporating itself into other programs that are shared among computer systems. Viruses vary, and can be harmless or completely debilitating to a computer system.

## Web Site

Web Page - A simple page of information on the web. A set of interconnected webpages, usually including a homepage, generally located on the same server, and prepared and maintained as a collection of information by a person, group, or organization.

#### Wikipedia

A term meaning "quick" in Hawaiian, that is used for information gathered in one place on a number of web pages focused on a theme, project, or collaboration. Wikis are generally used when users or group members are invited to develop, contribute, and update the content of the wiki. The most famous wiki is the Wikipedia, a free online encyclopedia that anyone can edit: www.en.wikipedia.org (*Terrific for promoting your business for free*)

#### World Wide Web

A system of Internet servers that support specially formatted documents. The documents are formatted in a markup language called HTML (HyperText Markup Language) that supports links to other documents, as well as graphics, audio, and video files. This means you can jump from one document to another simply by clicking on hot spots. Not all Internet servers are part of the World Wide Web. Many people use the terms Internet and World Wide Web (aka. the Web) interchangeably, but in fact the two terms are not synonymous. *The Internet and the World Wide Web are two separate but related things.*

Take advantage of the abundance of free information available on the web that can help you with your own Web site. The following are a few helpful sites that are oriented toward small businesses.

## www.allbusiness.com

Covering a vast array of topics, including the Internet and steps to take to get a Web site up and running.

#### www.startupjournal.com

Lots of useful information from The Wall Street Journal Center for Entrepreneurs.

## *Other:*

#### World Wide Web Consortium

(www.w3.org) *The World Wide Web Consortium (W3C) develops guidelines, software, and tools to lead the Web to its full potential.*

#### Glossary of Internet & Web Jargon, UC Berkeley

(www.lib.berkeley.edu/TeachingLib/Guides/Internet/Glossary.html) *Finding Information on the Internet: A Tutorial.*

### How Stuff Works

(www.computer.howstuffworks.com) *Answers your home networking questions and more. Find explanations, reviews, videos and prices on peripherals, hardware, Internet and software.*

#### About.com

*About.com is an online neighborhood of hundreds of helpful experts, eager to share their wealth of knowledge and tips.*